# Optymalizacja kodu

vs. Intuicja (średnio) zaawansowanego programisty

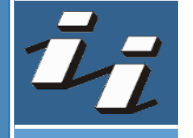

#### Po pierwsze

- › Intuicja **nie** działa
- › Najpierw pomiar. *Zawsze!*

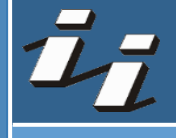

#### Po drugie

- › (średnio) zaawansowani programiści lubią mikro-optymalizację
- › Jeśli chce się *bawić* w mikro-optymalizacje, trzeba umieć **czytać** *asemblera*

 $\rightarrow$  mov eax, ebx  $\rightarrow$  eax = ebx  $\rightarrow$  mov eax, [rdi]  $\rightarrow$  eax =  $*$ rdi  $\rightarrow$  mov eax,  $[rdi+rsi*4] \rightarrow eax = rdi[rsi*4]$ 

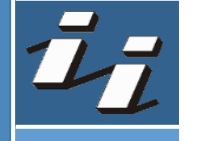

> Np.: "if to skok, skok jest wolny, pousuwam if'y"

> godbolt.org

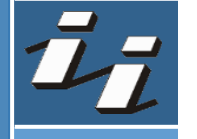

- > "każdy obiekt to narzut"
- › "lepiej używać 'gołych' wskaźników"
- › *[Kod](https://godbolt.org/#g:!((g:!((g:!((h:codeEditor,i:(filename:)*

› *Ale naprawdę "lepiej nie nadużywać shared\_ptr": [Kod](https://godbolt.org/#g:!((g:!((g:!((h:codeEditor,i:(filename:)*

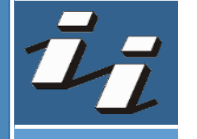

- > "każdy obiekt to narzut"
- > "wywalę wektory, tablice będą szybsze"
- › *[Kod](https://godbolt.org/#g:!((g:!((g:!((h:codeEditor,i:(filename:)*

#### › *[Kod](https://godbolt.org/#g:!((g:!((g:!((h:codeEditor,i:(filename:)*

 $\rightarrow$  int[][] != vector<vector<int>>

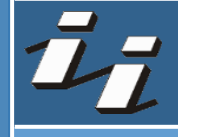

- > "wiem co tu kompilator zrobi"
- › *[x \\* 2](https://godbolt.org/#g:!((g:!((g:!((h:codeEditor,i:(filename:)*
- › *[x \\* 65553](https://godbolt.org/#g:!((g:!((g:!((h:codeEditor,i:(filename:)*

› *Choć historia jest prawdziwa: [-march=i486 -m32](https://godbolt.org/#g:!((g:!((g:!((h:codeEditor,i:(filename:)*

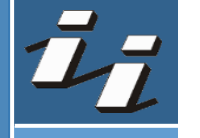

> "a, kompilator jakoś sobie z tym poradzi"

› *[const](https://godbolt.org/#g:!((g:!((g:!((h:codeEditor,i:(filename:)*

› *więcej: CppCon 2017: Matt Godbolt ["What Has My Compiler Done for Me Lately?](https://www.youtube.com/watch?v=bSkpMdDe4g4) Unbolting the Compiler's Lid"*

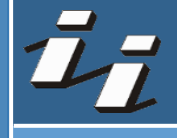

# Co dalej?

- › Nie popadać w nadmierny pesymizm…
- › …ale i optymizm
- › Najpierw pomiar. *Zawsze!*

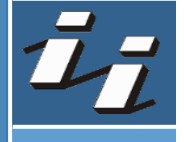

#### Wnioski

- › Warto używać gotowego kodu
- › Warto ufać kompilatorowi
- › Warto umieć *czytać* asemblera (patrz "zasada ograniczonego zaufania")
- › Trzeba znać architekturę na którą się mikro-optymalizuje
- › Najpierw *ładny/dobry* kod, potem (ewentualna) optymalizacja
- › Dobre mieć testy funkcjonalne (np. jednostkowe)
- › Pomiar pierwszy!

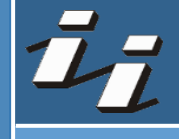

## Gdzie intuicja może pomagać

- › Operacje I/O
- › new
- › mutex
- › wywołania systemowe (w tym std::cout)
- › wielopiętrowe wskazania (a->b->c)
	- w tym ukryte w strukturach (std::vector<std::vector<…>>)

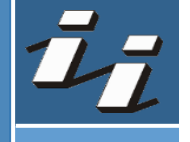

#### Wskazówki (dla C++ i nie tylko)

- › Pokochać *const*
- $\rightarrow$  Polubić operacje "na wartościach" i "lokalność danych"
- › Nie nadużywać *std::shared\_ptr*
- › Optymalizować kod tam gdzie to potrzebne
- » Ale też nie robić kodu "nie optymalnego"
- › Mierzyć, mierzyć oraz mierzyć

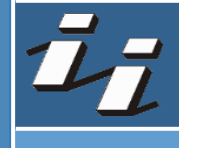

## Dziękuję za uwagę!